## Package 'superdiag'

October 14, 2022

<span id="page-0-0"></span>Type Package

Title A Comprehensive Test Suite for Testing Markov Chain Nonconvergence

Version 2.0

Author Le Bao<lbaole17@gmail.com>, Jeff Gill <jgill@mac.com>, Tsunghan Tsai <thtsai@nccu.edu.tw> and Jonathan Rapkin

Maintainer Le Bao <lbaole17@gmail.com>

Description The 'superdiag' package provides a comprehensive test suite for testing Markov Chain nonconvergence. It integrates five standard empirical MCMC convergence diagnostics (Gelman-Rubin, Geweke, Heidelberger-Welch, Raftery-Lewis, and Hellinger distance) and plotting functions for trace plots and density histograms. The functions of the package can be used to present all diagnostic statistics and graphs at once for conveniently checking MCMC nonconvergence.

License GPL  $(>= 2)$ 

**Depends**  $R$  ( $>= 2.10$ )

Imports coda

Encoding UTF-8

LazyData true

RoxygenNote 7.1.1

NeedsCompilation no

Repository CRAN

Date/Publication 2020-12-05 09:20:02 UTC

### R topics documented:

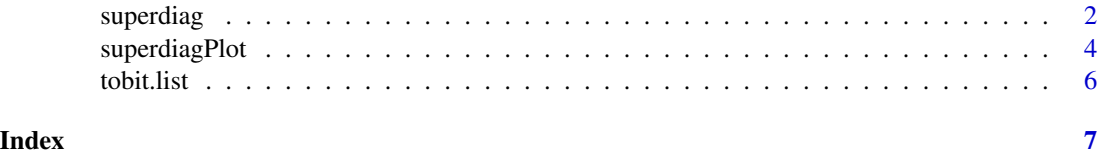

#### Description

The superdiag function takes MCMC samples as input. It provides a comprehensive test suite for Markov chain nonconvergence, which integrates five standard empirical MCMC convergence diagnostics: Gelman-Rubin, Geweke, Heidelberger-Welch, Raftery-Lewis, Hellinger distance. It can also present trace plots and density histograms along with the diagnostics as options.

#### Usage

```
superdiag(
 mcmcoutput,
 burnin,
  terms = "all",plot = FALSE,
 confidence.gr = 0.95,
  frac1.gw = 0.1,
  frac2.gw = 0.5,
  eps.hw = 0.1,
 pvalue.hw = 0.05,
 q.r1 = 0.025,r.r1 = 0.005,
  s.r1 = 0.95,
 eps.r1 = 0.001,bins = 5,
 binwidth = NULL
)
```
#### Arguments

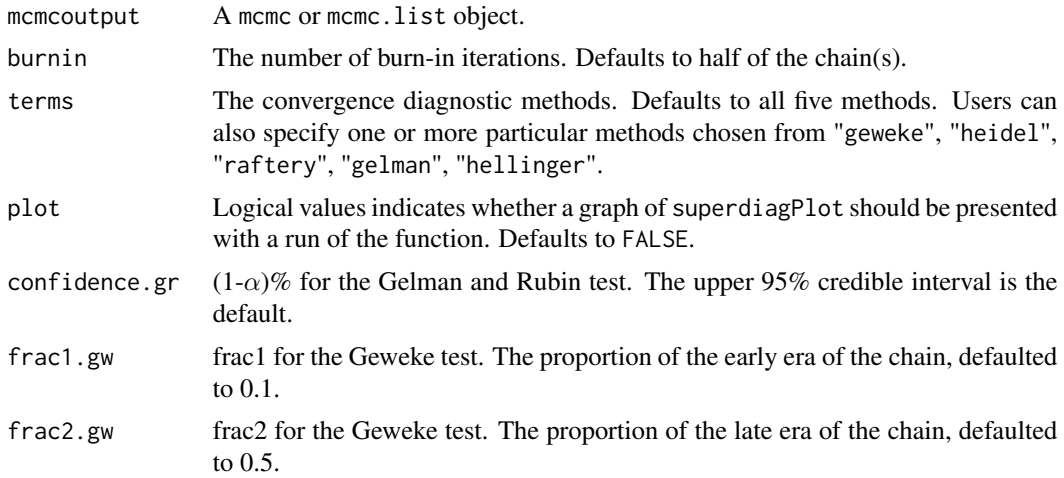

#### <span id="page-2-0"></span>superdiag 3

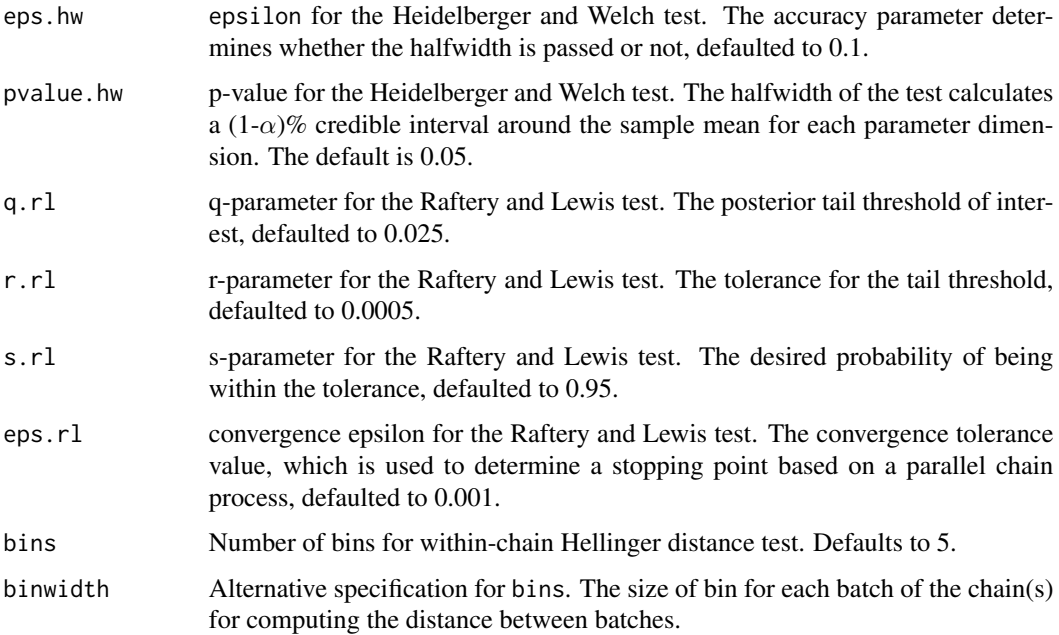

#### Details

If only one chain is analyzed, the default settings in boa and coda for Geweke, Raftery-Lewis, and Heidelberger-Welch diagnostics are used. If multiple chains are provided, only the first chain uses the defaults and all other chain analyses get random values as follows. For Geweke test, random non-overlapping proportions up from the start of the chain and down from the end of the chain are generated. For Heidelberger-Welch test, the value of pvalue.hw is sampled with replacement from common  $\alpha$  values; the value of eps. hw is sampled uniformly in the interval [0.01:0.2]. For Raftery-Lewis test, each of these four parameters are sample from a vector (changeable by users) of values around the defaults (larger and smaller) to provide a reasonable range of alternatives. For Hellinger distance, if only one chain is analyzed, only within-chain distance will be reported.

#### Value

A list object including the results for all the diagnostics. A superdiagPlot including both traceplot(s) and density histogram will also be returned if plot=TRUE.

#### References

Tsai, Tsung-han and Gill, Jeff (2012). "superdiag: A Comprehensive Test Suite for Markov Chain Non-Convergence." *The Political Methodologist*, 19 (2), 12-18.

Plummer, Martyn, Nicky Best, Kate Cowles, and Karen Vines (2006). "CODA: convergence diagnosis and output analysis for MCMC." *R news*, 6 (1), 7-11.

#### See Also

[superdiagPlot](#page-3-1), [gelman.diag](#page-0-0), [heidel.diag](#page-0-0), [raftery.diag](#page-0-0), [gelman.diag](#page-0-0)

#### Examples

## Not run:

```
data(tobit.list)
summary(tobit.list[1])
# FOR mcmc.list OBJECT
superdiag(tobit.list, burnin=0)
# FOR mcmc OBJECT
tobit.diag <- superdiag(tobit.list[[1]], burnin=0, plot=TRUE)
tobit.diag
## End(Not run)
```
<span id="page-3-1"></span>superdiagPlot *Summary Plots for* mcmc *Objects*

#### Description

The superdiagPlot function takes mcmc or mcmc.list as input. It provides summary plots including trace plot(s) and density histogram(s) for each variable in the MCMC chain(s).

#### Usage

```
superdiagPlot(
 mcmcoutput,
 burnin,
 params,
  title,
  col,
  trace.options,
 density.options,
  title.options
)
## S3 method for class 'mcmc'
superdiagPlot(
 mcmcoutput,
 burnin,
 params = "all",
  title,
  col = c("grey25", "grey75"),trace. options = list(trace.axis = TRUE, box = TRUE),
 density.options = list(),
  title.options = list()
\mathcal{E}
```
<span id="page-3-0"></span>

```
## S3 method for class 'mcmc.list'
superdiagPlot(
 mcmcoutput,
 burnin,
 params = "all",
 title,
  col,
  trace.options = list(trace.axis = TRUE, box = TRUE),
 density.options = list(),
  title.options = list()
)
```
#### Arguments

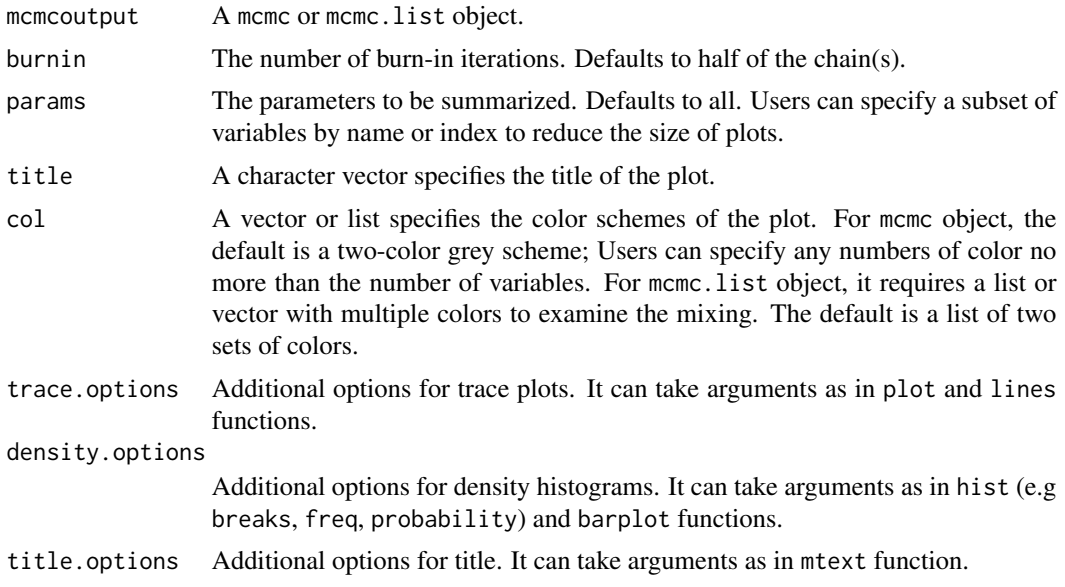

#### Value

A summary plot for each variable in the MCMC chain(s).

#### See Also

#### [superdiag](#page-1-1)

#### Examples

```
## Not run:
data(tobit.list)
summary(tobit.list[1])
```
# FOR mcmc.list OBJECT

<span id="page-5-0"></span>6 tobit.list

```
superdiagPlot(tobit.list, burnin=0)
# FOR mcmc OBJECT
superdiagPlot(tobit.list[[1]], burnin=0, col=c("grey25", "dodgerblue"),
 title = "Tobit Model (Chain 1)", title.options=list(cex=1.2))
## End(Not run)
```
tobit.list *Data: A* mcmc.list *from a Tobit model*

#### Description

The data is the output from a Tobit model that was estimated with MCMC techniques. The estimation was performed with five parallel chains of 50,000 iterations each and the first 40,000 iterations were discarded.

#### Details

The R code for the Gibbs sampler is available at <https://jeffgill.org/>.

#### References

Gill, Jeff. (2007). *Bayesian Methods for the Social and Behavior Sciences.* Second Edition. New York: Chapman & Hall.

# <span id="page-6-0"></span>Index

∗ data tobit.list, [6](#page-5-0) gelman.diag, *[3](#page-2-0)* heidel.diag, *[3](#page-2-0)* raftery.diag, *[3](#page-2-0)* superdiag, [2,](#page-1-0) *[5](#page-4-0)* superdiagPlot, *[3](#page-2-0)*, [4](#page-3-0) tobit.list, [6](#page-5-0)